## SAP ABAP table DDB C00 {Transaction Data: DDDB HAS INST}

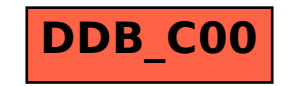